## **abb变频器没显示**

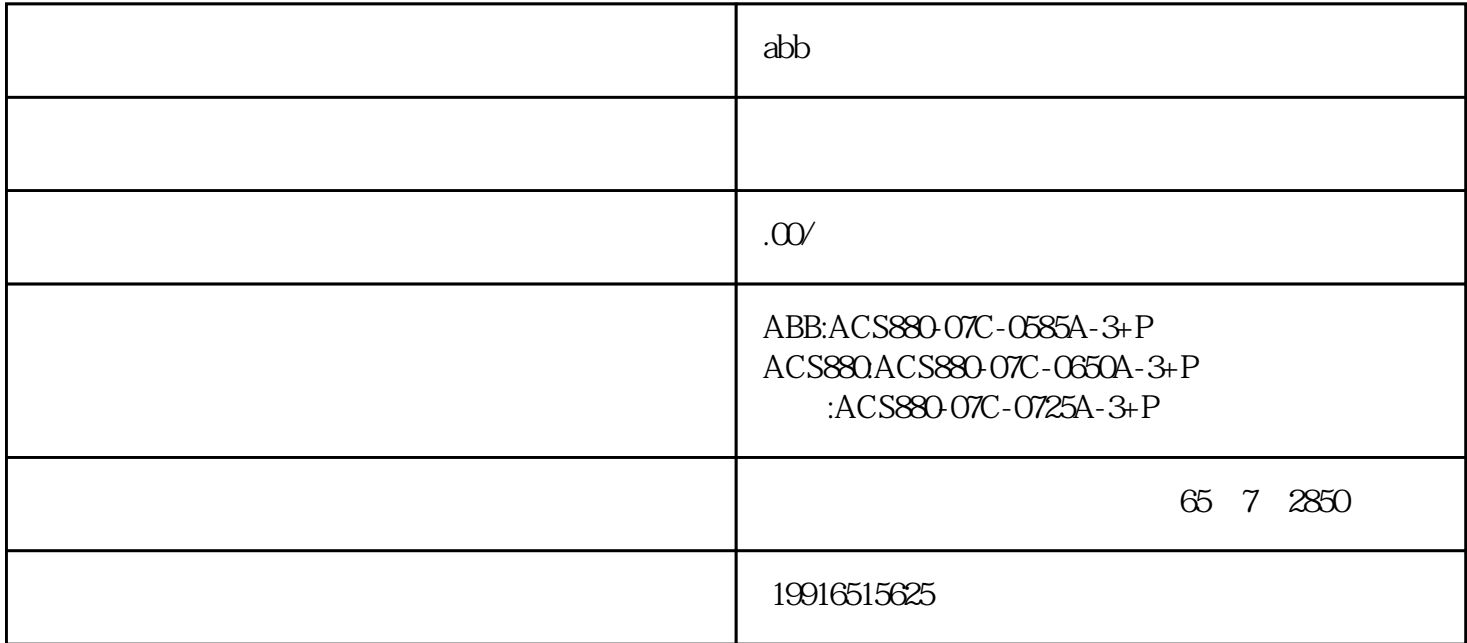

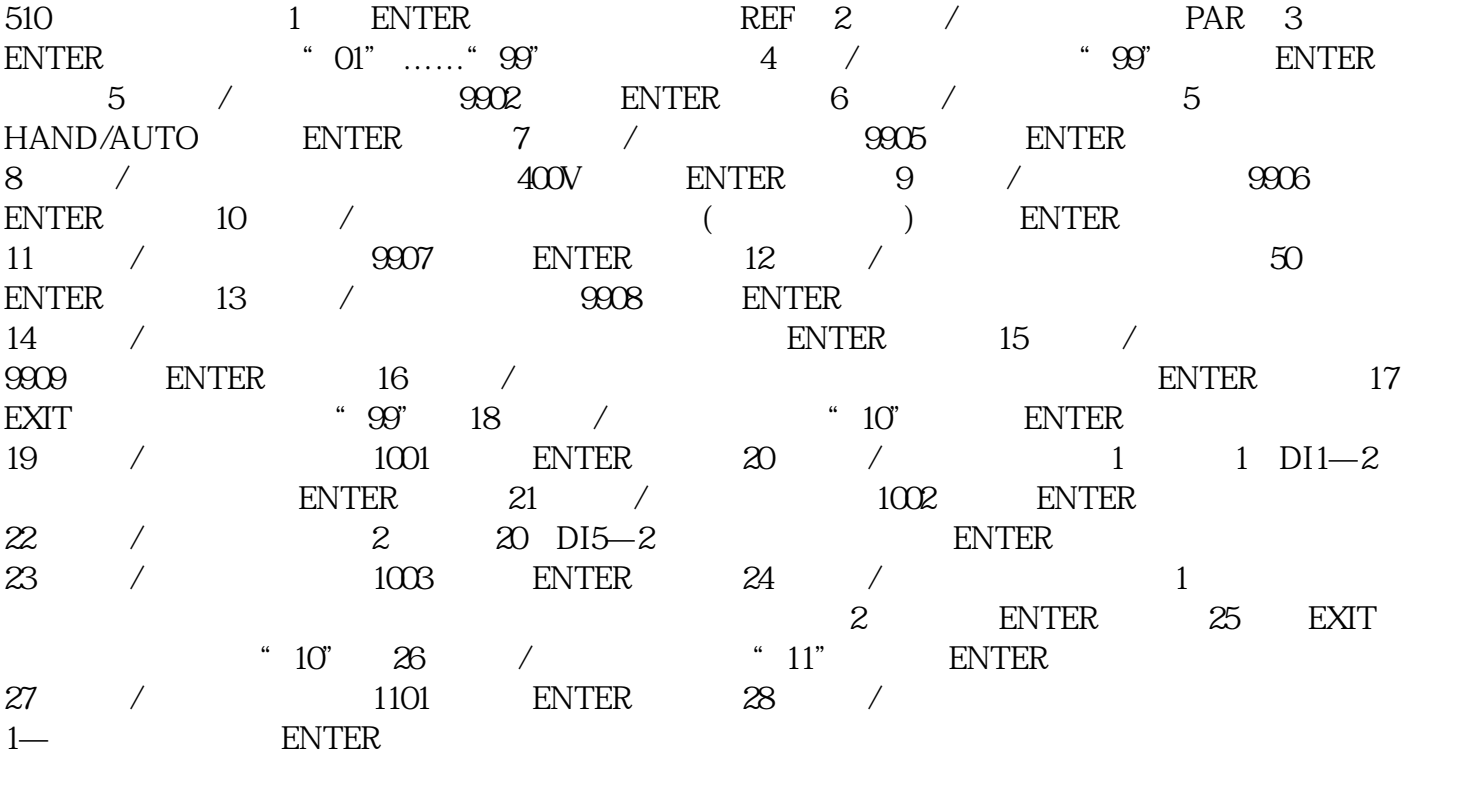

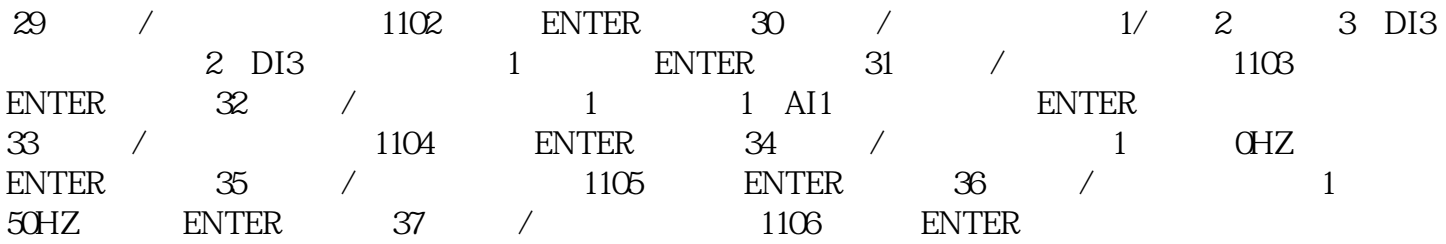

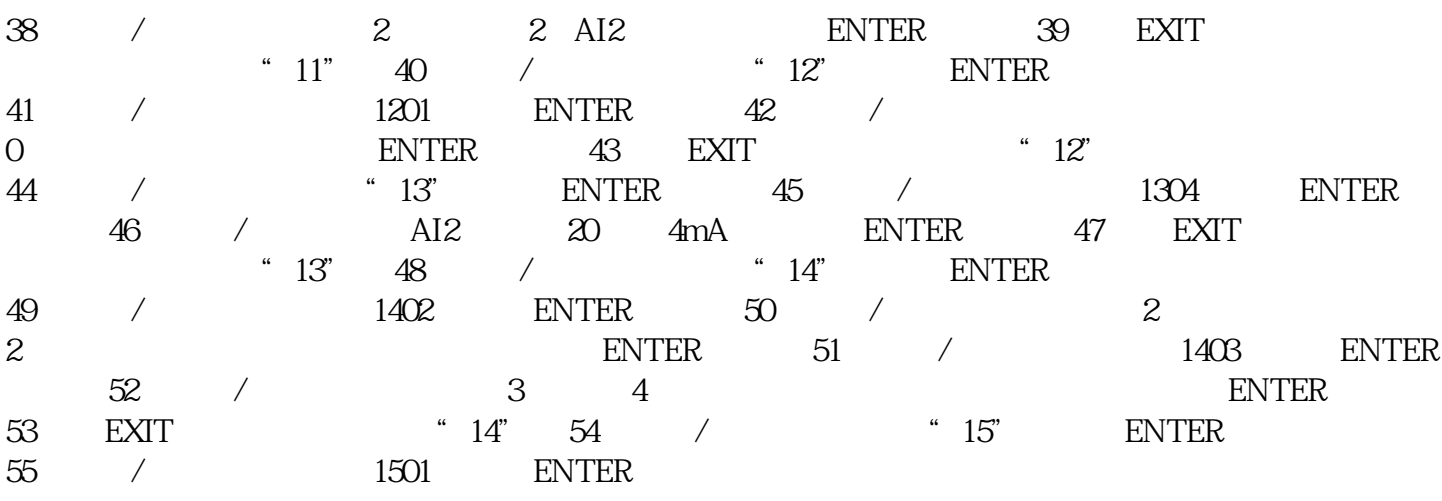

56 / AO1 103 ENTER 57 / 1503, ENTER 58 / AO1 50HZ, ENTER 59 / 1504 ENTER 60 / AO1 4mA  $\begin{array}{lllllll} \text{ENTER} & \quad & 61 \quad & \text{EXIT} & \quad & \text{`` } 15 \quad & 62 \quad & \text{/} & \quad & \text{`` } 16 \quad & \text{ENTER} \end{array}$  $63$  /  $1601$  ENTER  $64$  / 4(DI4 得电,允许启动),并按 ENTER 确认; 65、按 EXIT 键退出,面板显示"16"; 66 / " 20", ENTER 67 / 2008, ENTER 68 / 50HZ, ENTER 69 EXIT  $34"$   $20"$   $70$   $/$   $43"$   $34"$   $500$ 71 / 3401 ENTER 72 / 1 enter the  $73$  exit  $73$  exit  $34"$   $74$  exit 键退出,面板显示"PAR"; 75、按上/下键,使之显示为"COPY",并按 ENTER 进入; 76 / " DL-A" 77 REM/LOC " LOC" 78  $\text{ENTER}$  and  $\gamma$ EXIT  $\bullet$   $\bullet$   $0.012$ "  $80$  REM/LOC , the contraction of  $355$  1 ENTER REF $2$  / PAR 3 ENTER " 01" ……"99"

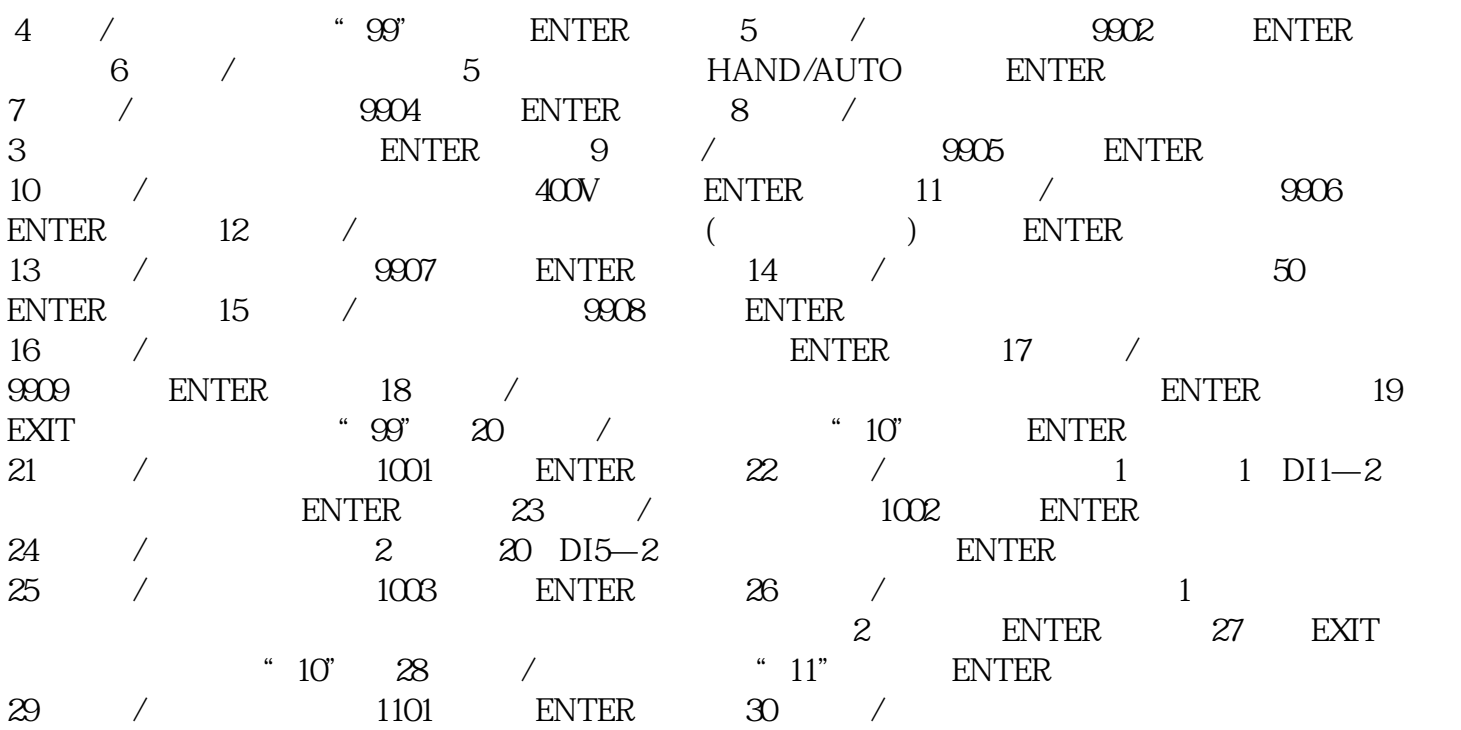

1— ENTER 31 / 1102 ENTER  $32 \t / \t 1/2 \t 3 \t D13 \t 2 \t D13$ 

1), ENTER 33 / 1103, ENTER  $34$  / 1 1 AI1 ENTER  $35$  / 1104, ENTER 36 / 1 OHZ, ENTER  $37$  /  $1105$  ENTER  $38$  /  $1$   $50HZ$ ENTER  $\begin{array}{cccc} 39 & / & 1106 & \text{ENTER} & 40 \end{array}$  /  $2 \text{ Al2}$  enter all exit  $41 \text{ EXT}$   $41 \text{ FXT}$ 42 / " 12", ENTER 43 / 1201 ENTER 进入; 44、按上/下键,选择恒速功能为 0(恒速功能无效),并按 ENTER 确认; 45、按 EXIT  $"12"46$  /  $"13"$  ENTER 47 / 1304 ENTER 48 / AI2 20 4mA),并按 ENTER 确认; 49、按 EXIT 键退出,面板显示"13"; 50 / " 14" ENTER 51 / 1401 ENTER  $52$  / 1 4 53 EXIT "14" 54 / "15" ENTER 55 / 1501, ENTER 56 / AO1 103 ENTER 57 / 1503 ENTER 58 / AO1 50HZ, ENTER 59 / 1504  $\begin{array}{lllllll} \text{ENTER} & \text{60} & / & \text{AO1} & \text{4mA} & \text{ENTER} \end{array}$ 

61 EXIT  $" 15" 62 / " 16"$  $63$  /  $1601$  ENTER  $64$  /  $0 \qquad \qquad \text{ENTER} \qquad 65 \qquad \text{EXT}$   $\qquad \qquad \text{`` } 16"$ 66 / " 20", ENTER 67 / 2008, ENTER 68 / 50HZ, ENTER 69 EXIT  $34"$   $20"$   $70$   $/$   $43"$   $34"$   $500$ 71 / 3401 ENTER 72 / 1 enter the  $73$  exit  $73$  exit  $34"$   $74$  exit 键退出,面板显示"PAR"; 75、按上/下键,使之显示为"COPY",并按 ENTER 进入; 76 / "UL" 77 REM/LOC "UOC" 78  $\text{ENTER}$  and  $\gamma$ EXIT  $\qquad \qquad \text{QOLZ}^* \qquad \text{80} \qquad \qquad \text{REM} \text{LOC}$  $\mathcal{A}$